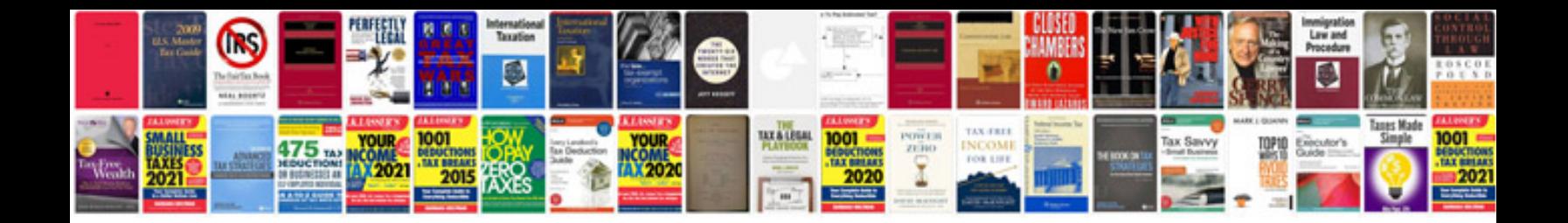

**Geometry reflections worksheet** 

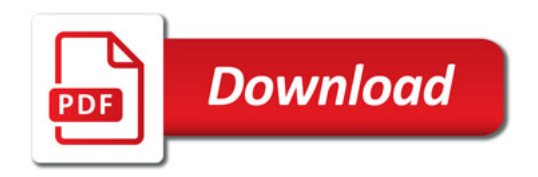

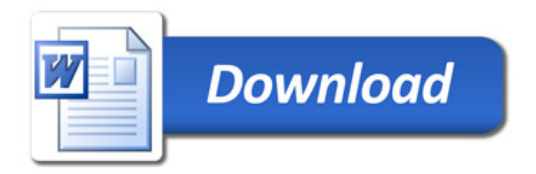